## **Read PDF**

## EXAM 70-620: WINDOWS VISTA CONFIGURATION WITH LAB MANUAL AND MOAC LABS ONLINE SET (MICROSOFT OFFICIAL ACADEMIC COURSE SERIES)

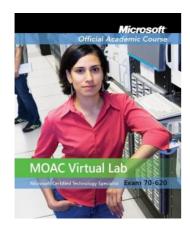

Read PDF Exam 70-620: Windows Vista Configuration with Lab Manual and MOAC Labs Online Set (Microsoft Official Academic Course Series)

- Authored by Microsoft Official Academic Course
- Released at 2010

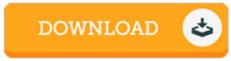

Filesize: 3.84 MB

To read the data file, you will have Adobe Reader software program. You can download the installer and instructions free from the Adobe Web site if you do not have Adobe Reader already installed on your computer. You could possibly acquire and keep it to your computer for in the future go through. Be sure to click this download link above to download the document.

## Reviews

A brand new e-book with a brand new standpoint. it was actually writtern extremely properly and valuable. I am just quickly can get a pleasure of looking at a published ebook.

-- Prof. Garett Schmitt

Complete guide for publication enthusiasts. I have read and i am sure that i will going to study again once again in the future. Your way of life period will be transform once you total looking over this publication.

-- Shayne O'Conner

This composed publication is great. It is one of the most remarkable publication i have got read through. I am just quickly could get a delight of looking at a composed book.

-- Caden Buckridge